## SAP ABAP table V T5APBS05 {Generated Table for View}

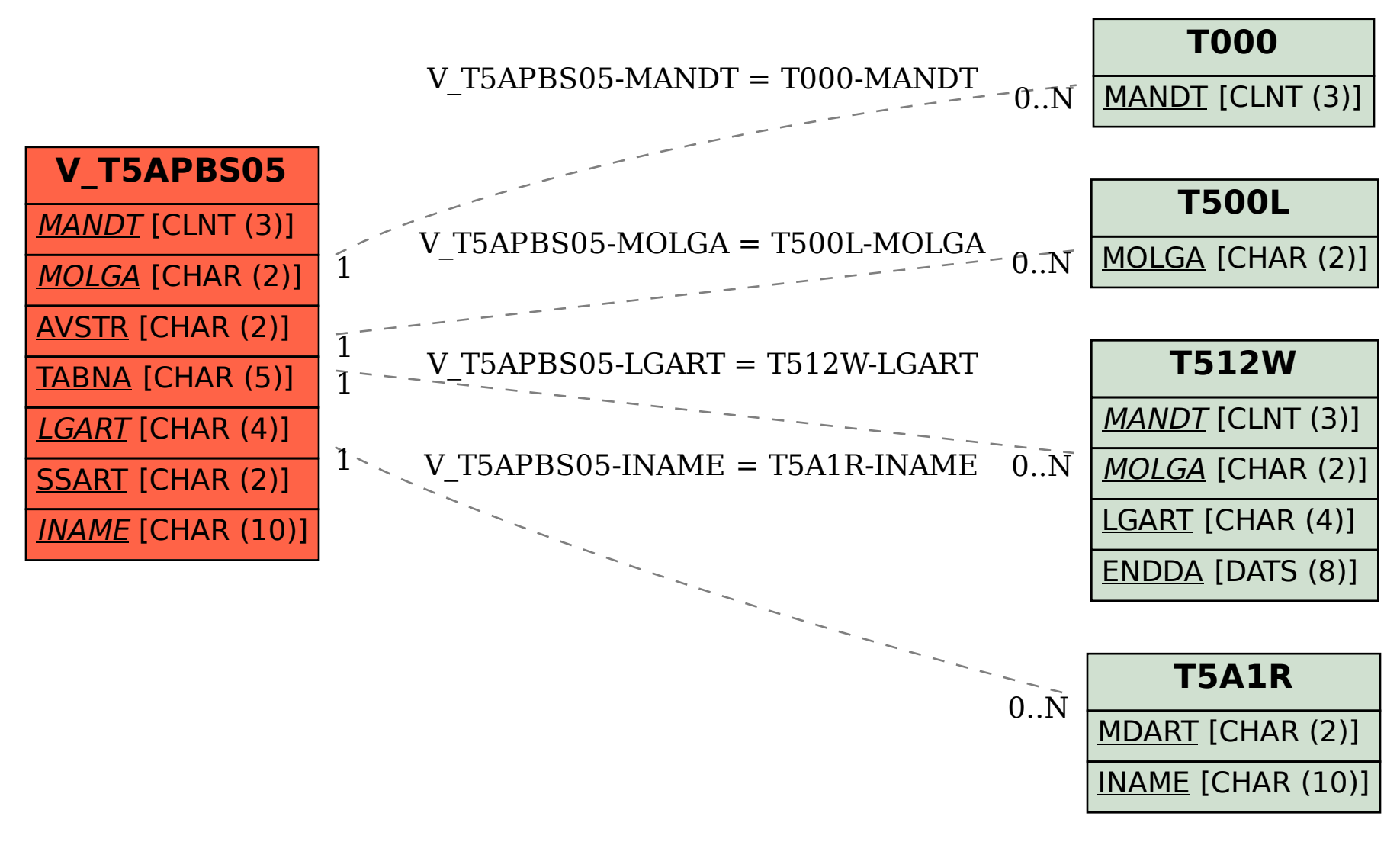